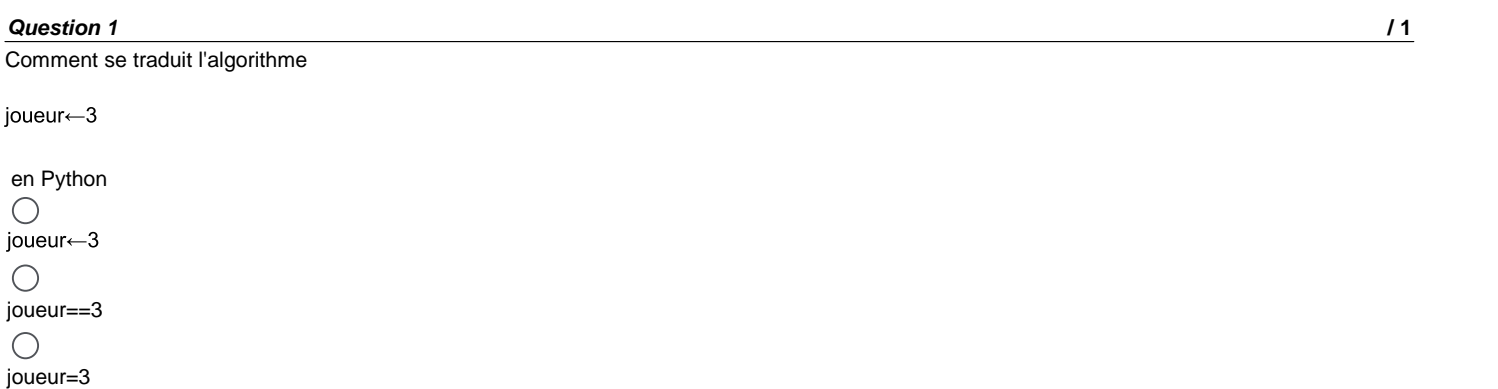

# *Question 2* **/ 1**

 $\bigcirc$  $3 \rightarrow$ joueur

Comment se traduit l'algorithme

Si a=7 alors augmenter a de 1

en Python  $\bigcirc$ if a==7 : a+1  $\bigcirc$ if a=7 : a+1  $\bigcirc$ if a=7 : a=a+1  $\bigcap$ if a==7 : a=a+1

#### *Question 3* **/ 1**

Dans le script Python suivant :

a=5

b='6.4'

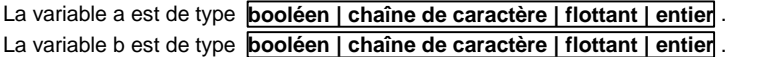

#### *Question 4* **/ 1**

Une photo de mon téléphone a une taille moyenne de 6 Mo. Je souhaite sauvegarder mes 1200 photos sur un cloud.

Quelle capacité me conseillez-vous de choisir sachant que je ne sauvegarderai rien d'autre à l'avenir.

 $\Box$  50 Go

 $\Box$  5 Go

 $\Box$  2 Go

 $\Box$  15 Go

#### *Question 5* **/ 1**

Dans le script Python suivant :

a=input("Saisir votre réponse") b=int(input("Saisir votre réponse"))

La variable a est de type **booléen | chaîne de caractère | flottant | entier** . La variable b est de type **booléen | chaîne de caractère | flottant | entier** .

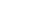

*Question 6* **/ 1**

Quel est le résultat du script Python suivant :

 $a=3$  $b=7$ if a>=b: print("Gagné") else: print("Perdu")

### Il affiche **parfois Perdu parfois Gagné | toujours Gagné | toujours Perdu** .

#### *Question 7* **/ 1**

Quel est le résultat du script Python suivant :

 $b = '3'$ 

a=int(input("Devine le nombre que j'ai choisi !") if a==b: print("Gagné") else: print("Perdu")

### Il affiche **parfois Perdu parfois Gagné | toujours Gagné | toujours Perdu** .

#### *Question 8* **/ 1**

Dans le script Python suivant, quelles lignes produiront une erreur ?

1. a=input("Quel est ton prénom ?")

2. b=int(input("Quel âge as-tu ?"))

3. if b>=18

4. print("Bonjour", a," tu es majeur.")

5. else:

6. print("Bonjour", a, "tu es mineur.")

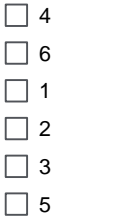

#### *Question 9* **/ 1**

Dans le script Python suivant :

a=input("Saisir votre réponse") b=int(input("Saisir votre réponse")) c=float(input("Saisir votre réponse")) d=str(b)

La variable c estde type **booléen | chaîne de caractère | flottant | entier** . La variable d est de type **booléen | chaîne de caractère | flottant | entier** .

#### *Question 10* **/ 1**

Combien de photos de 300 Ko peut-on stocker sur un cloud proposant une capacité de 15 Go ?

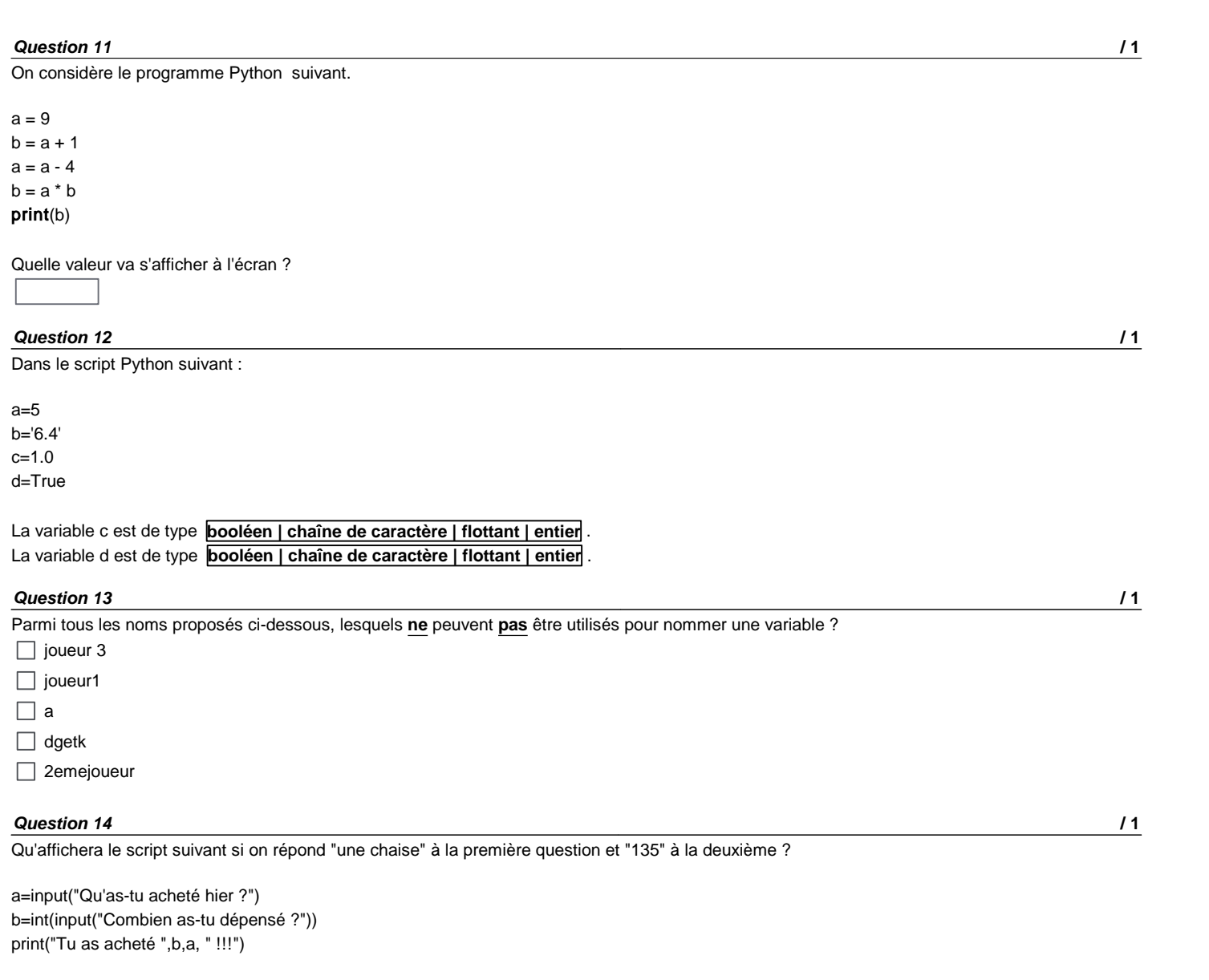

- Tu as acheté une chaise 135€ !!!
- Tu as acheté 135€ une chaise !!!
- Tu as acheté 135 une chaise !!!
- Tu as acheté une chaise 135 !!!

#### *Question 15* **/ 1**

En Python, pour afficher le contenu de la variable **Bonjour** à l'écran il faut saisir le code :

- input("Bonjour")
- print"Bonjour"
- print(Bonjour)
- print("Bonjour")
- input(Bonjour)
- input"Bonjour"

#### *Question 16* **/ 1**

En Python, pour afficher le mot **Bonjour** à l'écran il faut saisir le code :

- print"Bonjour"
- $\bigcap$  input(Boniour)
- $\bigcap$  print(Bonjour)
- input"Bonjour"
- print("Bonjour")
- input("Bonjour")

#### *Question 17* **/ 1**

En Python, pour affecter un contenu de type **string** à la variable **Bonjour** il faut saisir le code :

- Bonjour=input("Saisir un texte")
- Bonjour=float(input("Saisir un texte"))
- Bonjour=print("Saisir un texte")
- Bonjour=int(input("Saisir un texte"))

#### *Question 18* **/ 2**

L'entrée au musée coûte 15 euros pour les adultes et 5 euros pour les enfants. Compléter le programme suivant afin qu'il demande votre age et affiche le prix à payer.

 $prix | age = int(input("Quel est votre age :"))$ 

# if  $\boxed{\text{prix} \mid \text{agg}} \geq \boxed{15 \mid 5 \mid 18}$ :  $\overline{age | prix} = \overline{18 | 5 | 15}$ else :

 $\frac{age | prix}{print("le prix à payer est :", \frac{age | prix}{pritx})}$ 

#### *Question 19* **/ 1**

Voici un script de sécurité écrit en Python :

a=input("Saisir votre nom.") b=int(input("Saisir votre code secret.") if a=="Gert" or b==3785: print("Déverouillé") else: print("Erreur")

Suivant les réponses proposée, choisissez ce qu'affichera le script :

Gert 3785 le script affichera **Erreur | Déverouillé** . Gret 4785 le script affichera **Erreur | Déverouillé** . Gret 3785 le script affichera **Erreur | Déverouillé** . Gert 4785 le script affichera **Erreur | Déverouillé** .